# Fast and Simple Physics using Sequential Impulses

Erin Catto Crystal Dynamics

# Physics Engine Checklist

**GameDevelopers** 

Conference

- ✇ Collision and contact
- ✇ Friction: static and dynamic
- ✇ Stacking
- ✇ Joints
- ✇ Fast, simple, and robust

### Box2D Demo

- ✇ It's got collision
- ✇ It's got friction
- ✇ It's got stacking
- ✇ It's got joints
- ✇ Check the code, it's simple!

**GameDevelopers** 

Conference

# Fast and Simple Physics

- ✇ Penalty method? **Nope**
- ✇ Linear complementarity (LCP)? **Nope**
- ✇ Joint coordinates (Featherstone)? **Nope**
- ✇ Particles (Jakobsen)? **Nope**
- ✇ Impulses? Bingo!

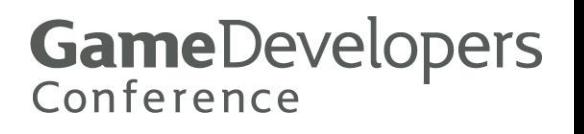

# Why Impulses?

- ✇ Most people don't hate impulses
- The math is almost understandable
- ✇ Intuition often works
- ✇ Impulses can be robust

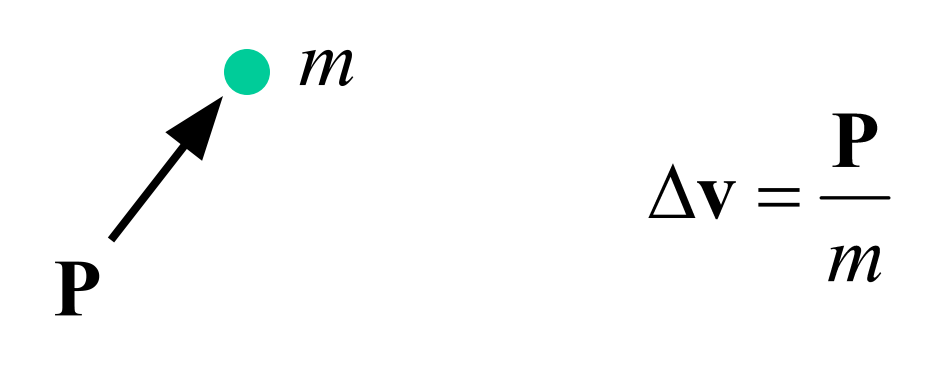

**GameDevelopers** 

Conference

# Making Impulses not Suck

- ✇ Impulses are good at making things bounce.
- ✇ Many attempts to use impulses leads to bouncy simulations (aka jitter).

**GameDevelopers** 

Conference

- ✇ Forget static friction.
- ✇ Forget stacking.

### Impulses without the Bounce

- ✇ Forget bounces for a moment.
- ✇ Let's concentrate on keeping things still.
- ✇ It's always easy to add back in the bounce.

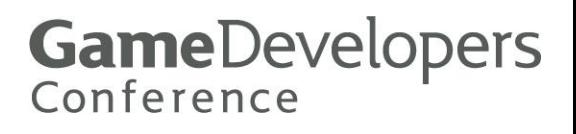

# The 5 Step Program

(for taking the jitter out of impulses)

- ✇ Accept penetration
- Remember the past
- ✇ Apply impulses early and often

**GameDevelopers** 

Conference

- ✇ Pursue the true impulse
- Update position last

#### Penetration

- ✇ Performance
- ✇ Simplicity
- ✇ Coherence
- ✇ Game logic
- ✇ Fewer cracks

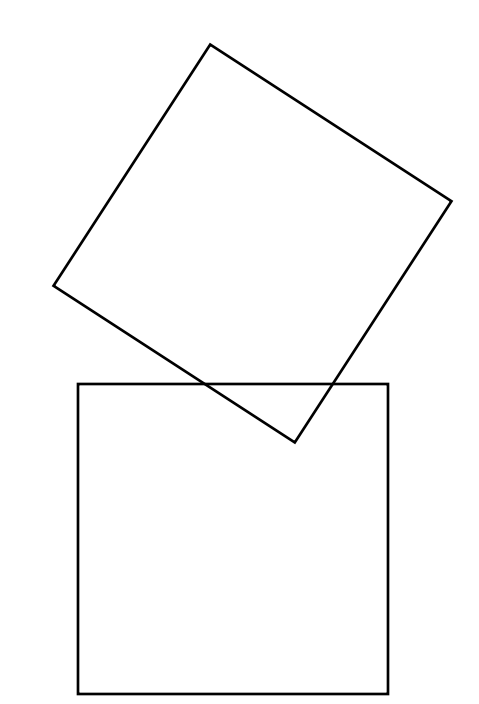

# Algorithm Overview

- ✇ Compute contact points
- ✇ Apply forces (gravity)
- ✇ Apply impulses
- ✇ Update position
- ✇ Loop

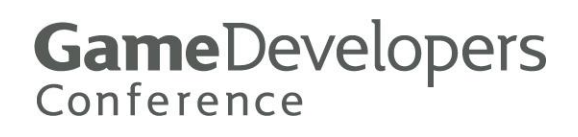

### Contact Points

- ✇ Position, normal, and penetration
- ✇ Box-box using the SAT
- ✇ Find the axis of minimum penetration
- ✇ Find the incident face on the other box

**GameDevelopers** 

Conference

✇ Clip

### Box-Box SAT

- ✇ First find the separating axis with the minimum penetration.
- ✇ In 2D the separating axis is a face normal.

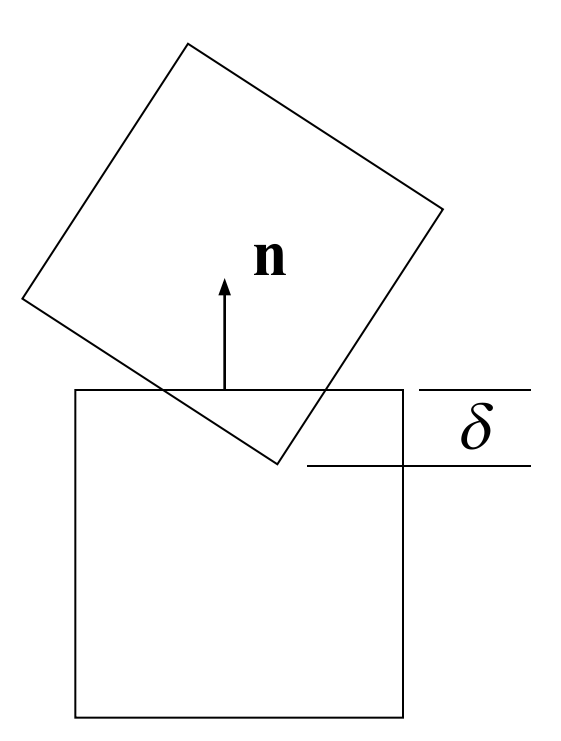

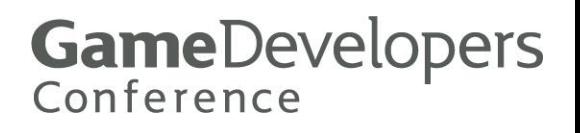

### Box-Box Clipping Setup

- ✇ Identify reference face
- ✇ Identify incident face

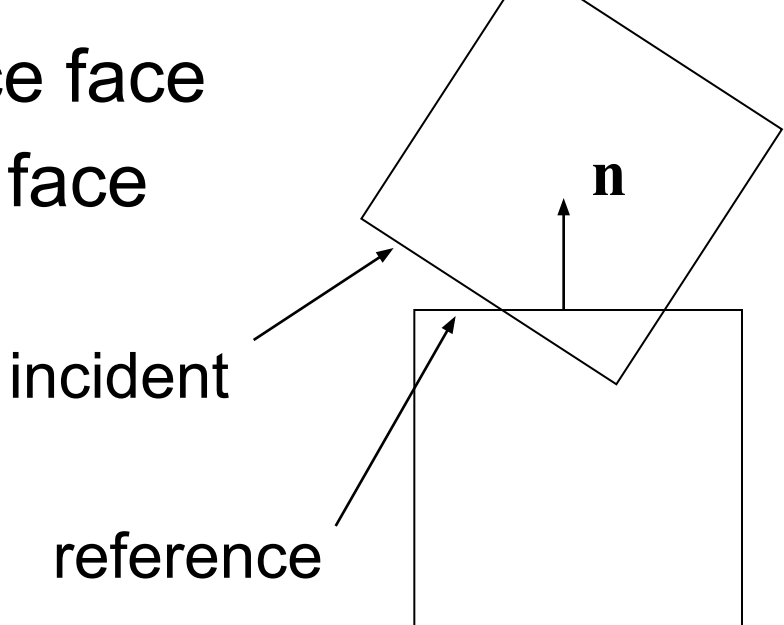

# Box-Box Clipping

- ✇ Clip incident face against reference face side planes (but not the reference face).
- ✇ Consider clip points with positive penetration.

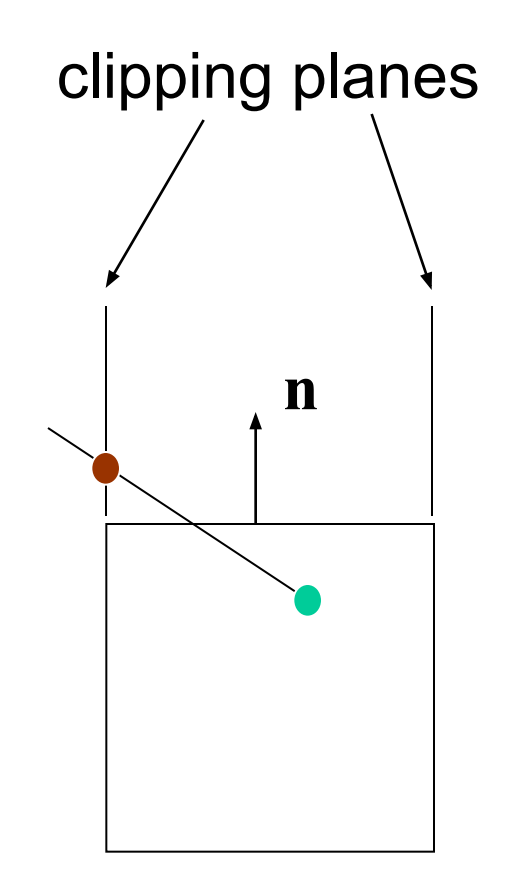

# Feature Flip-Flop

- ✇ Which normal is the separating axis?
- ✇ Apply weightings to prefer one axis over another.
- ✇ Improved coherence.

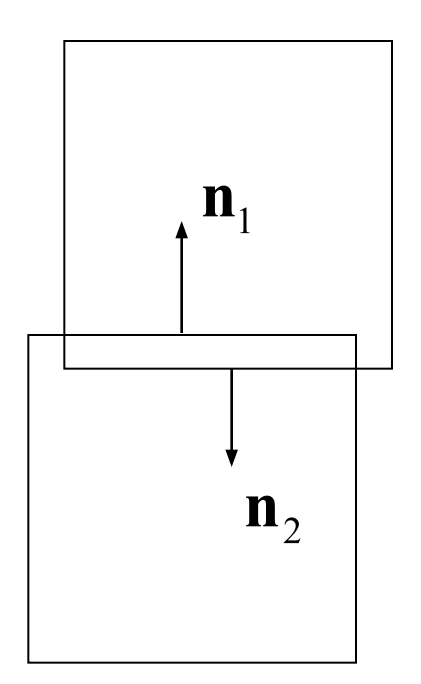

#### Apply Forces

Newton's Law

Ignore gyroscopic term for improved stability

#### Use Euler's rule

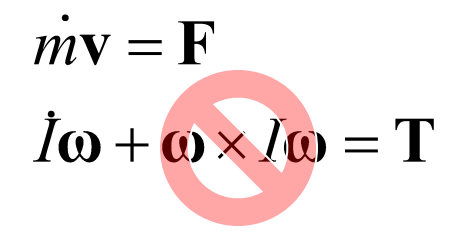

$$
\mathbf{v}_2 = \mathbf{v}_1 + \Delta t \, m^{-1} \mathbf{F}
$$

$$
\mathbf{\omega}_2 = \mathbf{\omega}_1 + \Delta t \, I^{-1} \mathbf{T}
$$

#### Impulses

- ✇ Impulses are applied at each contact point.
- ✇ Normal impulses to prevent penetration.
- **S** Tangent impulses to impose friction.

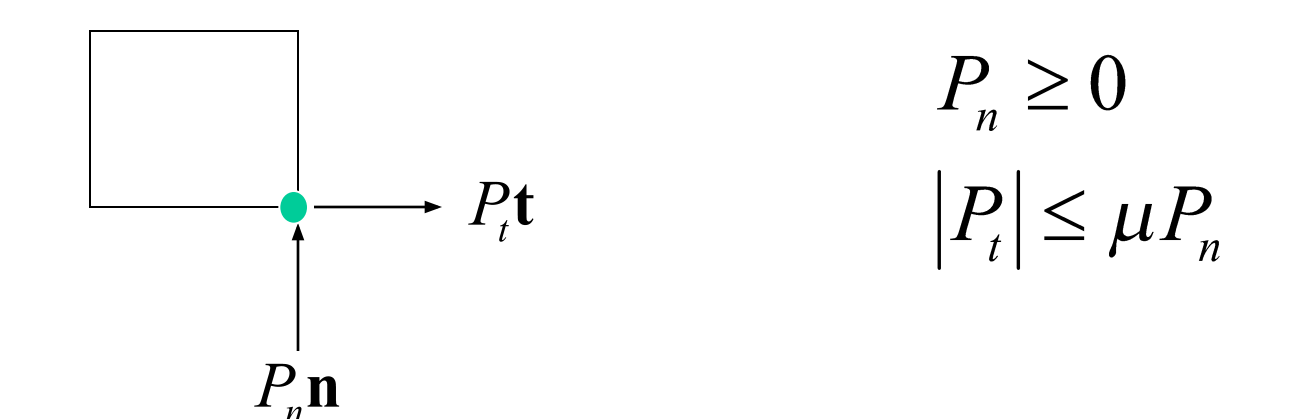

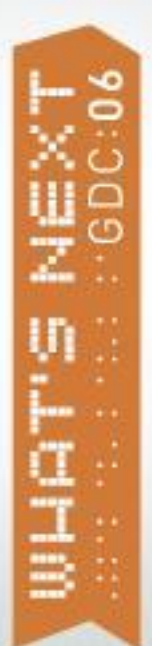

#### Computing the Impulse

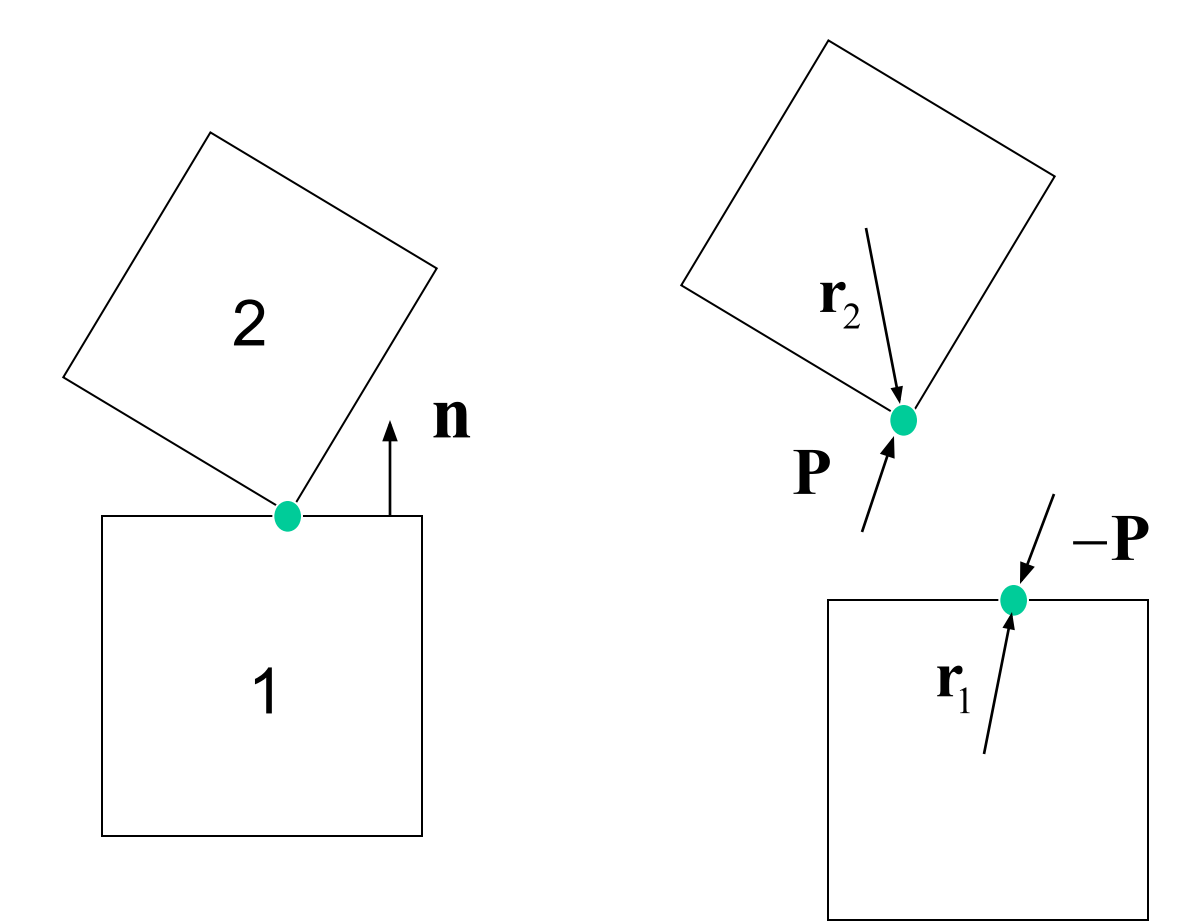

### Linear Momentum

The normal impulse causes an instant change in velocity.

 $\mathbf{v}_{1} = \overline{\mathbf{v}}_{1} - \mathbf{P}/m_{1}$  $\mathbf{\omega}_1 = \overline{\mathbf{\omega}}_1 - I_1^{-1} \mathbf{r}_1 \times \mathbf{P}$  $\mathbf{v}_2 = \overline{\mathbf{v}}_2 + \mathbf{P}/m_2$  $\mathbf{\omega}_{2} = \mathbf{\overline{\omega}}_{2} + I_{2}^{-1} \mathbf{r}_{2} \times \mathbf{P}$ 

We know the direction of the normal impulse. We only need it's magnitude.

 ${\bf P}=P_n{\bf n}$ 

### Relative Velocity

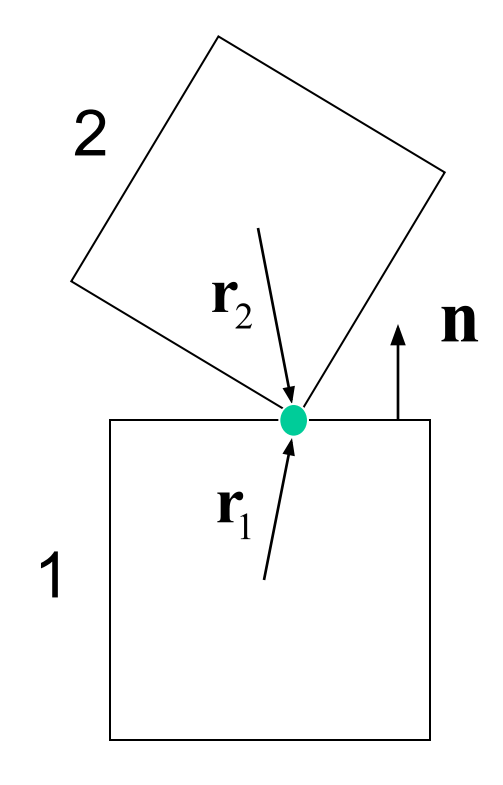

 $\Delta \mathbf{w} = \mathbf{w}_2 + \mathbf{v}_2 \times \mathbf{q} - \mathbf{r}_1 - \mathbf{y}_1 \times \mathbf{q}$ 

Along Normal:

$$
\mathbf{v}_n = \Delta \mathbf{v} \cdot \mathbf{n}
$$

#### The Normal Impulse

Want:  $v_n=0$  $P_n \geq 0$ 

**Get:** 
$$
P_n = \max\left(\frac{-\Delta \overline{\mathbf{v}} \cdot \mathbf{n}}{k_n}, 0\right)
$$

Fine Print:

$$
\Delta \overline{\mathbf{w}} = \overline{\mathbf{v}}_2 + \overline{\mathbf{v}}_2 \times \mathbf{Q} - \overline{\mathbf{r}}_1 - \overline{\mathbf{v}}_1 \times \overline{\mathbf{v}}_1
$$
  

$$
k_n = \frac{1}{m_1} + \frac{1}{m_2} + \left[ I_1^{-1} (\mathbf{r}_1 \times \mathbf{n}) \times \mathbf{r}_1 + I_2^{-1} (\mathbf{r}_2 \times \mathbf{n}) \times \mathbf{r}_2 \right] \cdot \mathbf{n}
$$

### Bias Impulse

✇ Give the normal impulse some extra oomph.

**GameDevelopers** 

Conference

- ✇ Proportional to the penetration.
- ✇ Allow some slop.
- ✇ Be gentle.

# Bias Velocity

Slop:

$$
\delta_{\scriptstyle slop}
$$

Bias Factor:  $\beta \approx [0.1, 0.3]$ 

Bias velocity:

$$
v_{bias} = \frac{\beta}{\Delta t} \max (0, \delta - \delta_{\text{slop}})
$$

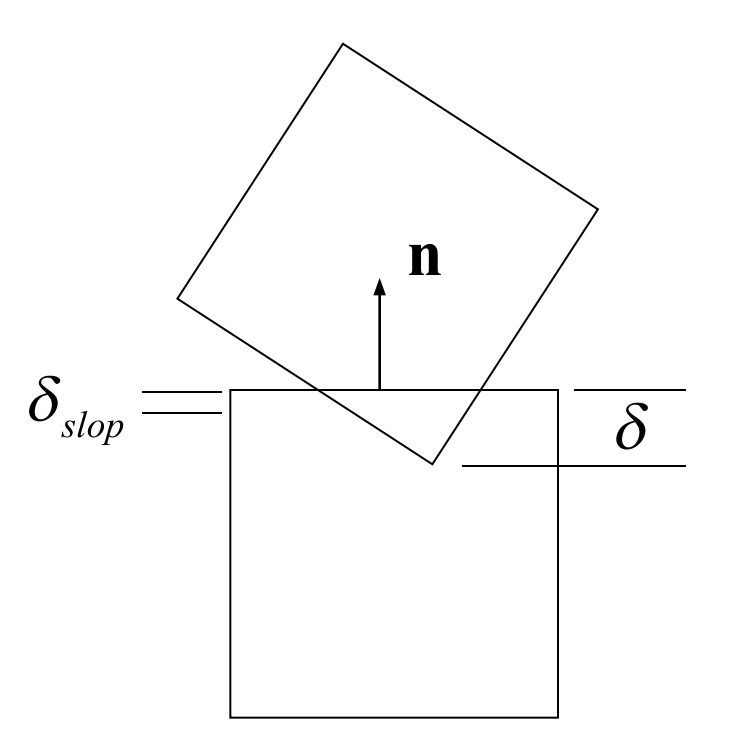

#### Bias Impulse

With bias velocity, this:

$$
P_n = \max\left(\frac{-\Delta \overline{\mathbf{v}} \cdot \mathbf{n}}{k_n}, 0\right)
$$

Becomes:

$$
P_n = \max\left(\frac{-\Delta \overline{\mathbf{v}} \cdot \mathbf{n} + \nu_{bias}}{k_n}, 0\right)
$$

### Friction Impulse

 $v_t = \Delta \mathbf{v} \cdot \mathbf{t}$ Tangent Velocity:

Want:  $v_t = 0$   $-\mu P_n \le P_t \le \mu P_n$ 

**Get:** 
$$
P_t = \text{clamp}(\frac{-\Delta \overline{\mathbf{v}} \cdot \mathbf{t}}{k_t}, -\mu P_n, \mu P_n)
$$

Fine Print:

$$
k_{t} = \frac{1}{m_{1}} + \frac{1}{m_{2}} + \left[I_{1}^{-1}(\mathbf{r}_{1} \times \mathbf{t}) \times \mathbf{r}_{1} + I_{2}^{-1}(\mathbf{r}_{2} \times \mathbf{t}) \times \mathbf{r}_{2}\right] \cdot \mathbf{t}
$$

### Sequential Impulses

- ✇ Apply an impulse at each contact point.
- ✇ Continue applying impulses for several iterations.
- Terminate after:
	- ✇ fixed number of iterations
	- ✇ impulses become small

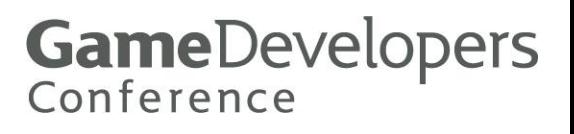

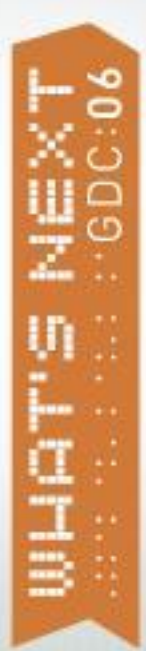

#### Naïve Impulses

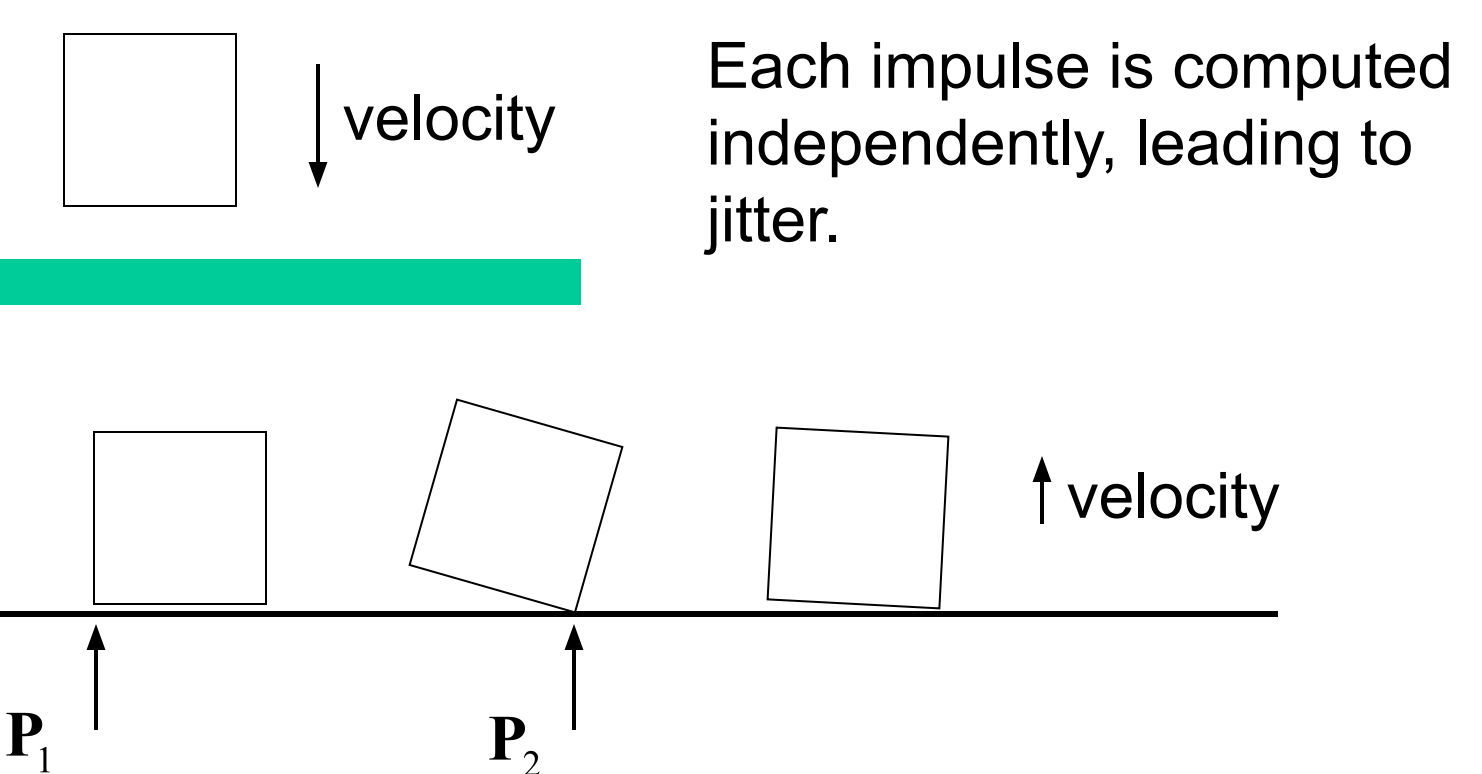

# Where Did We Go Wrong?

- ✇ Each contact point forgets its impulse history.
- ✇ Each contact point requires that every impulse be positive.
- ✇ There is no way to recover from a bad impulse.

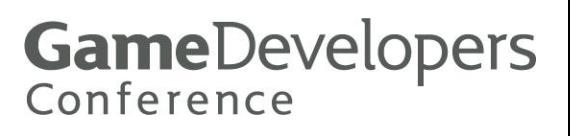

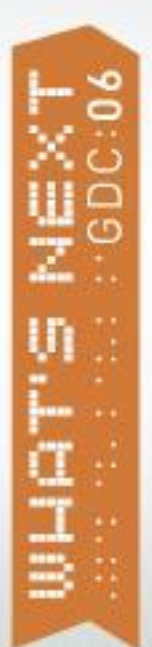

#### Accumulated Impulses

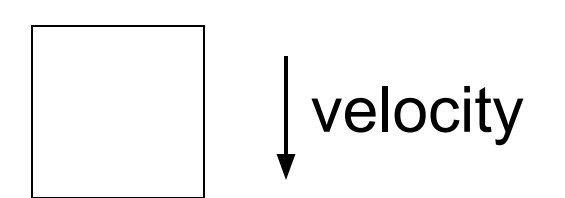

Each impulse adds to the total. Increments can be negative.

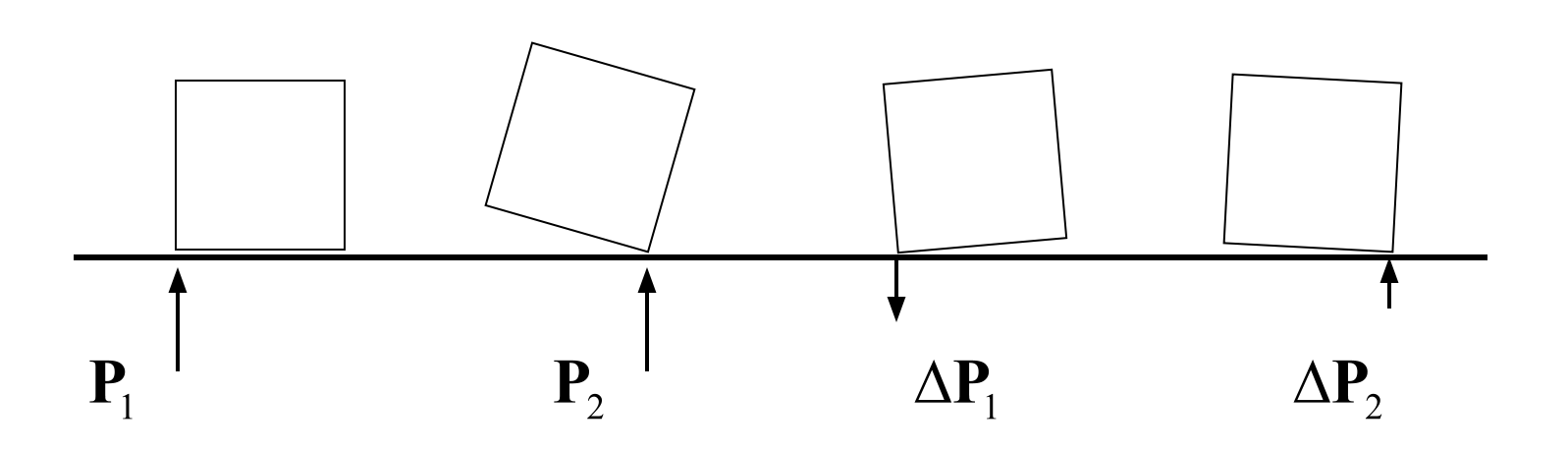

### The True Impulse

- ✇ Each impulse adds to an accumulated impulse for each contact point.
- ✇ The accumulated impulse approaches the true impulse (hopefully).
- ✇ True impulse: an exact global solution.

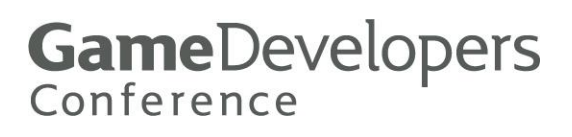

### Accumulated Impulse

✇ Clamp the accumulated impulse, not the incremental impulses.

Accumulated impulses:

$$
P_{\Sigma n} \qquad P_{\Sigma}
$$

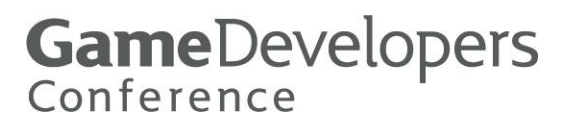

# Correct Clamping

Normal Clamping:  $temp = P_{\Sigma n}$  $P_{\Sigma n} = \max (P_{\Sigma n} + P_n, 0)$  $P_n = P_{\Sigma n} - temp$ 

Friction Clamping:

$$
temp = P_{\Sigma t}
$$
  
\n
$$
P_{\Sigma t} = \text{clamp}\left(P_{\Sigma t} + P_t, -\mu P_{\Sigma n}, \mu P_{\Sigma n}\right)
$$
  
\n
$$
P_t = P_{\Sigma t} - temp
$$

### Position Update

- ✇ Use the new velocities to integrate the positions.
- ✇ The time step is complete.

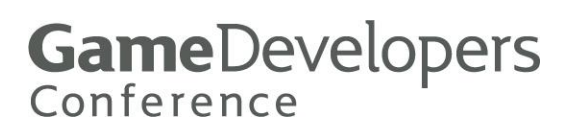

#### **Extras**

- ✇ Coherence
- ✇ Feature-based contact points
- ✇ Joints
- ✇ Engine layout
- ✇ Loose ends
- ✇ 3D Issues

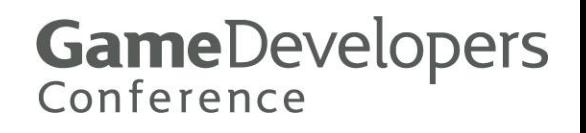

#### **Coherence**

- ✇ Apply old accumulated impulses at the beginning of the step.
- ✇ Less iterations and greater stability.
- ✇ We need a way to match old and new contacts.

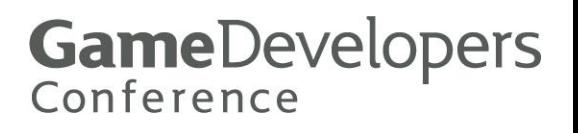

# Feature-Based Contact Points

- ✇ Each contact point is the result of clipping.
- ✇ It is the junction of two different edges.
- ✇ An edge may come from either box.
- ✇ Store the two edge numbers with each contact point – this is the Contact ID.

**GameDevelopers** 

Conference

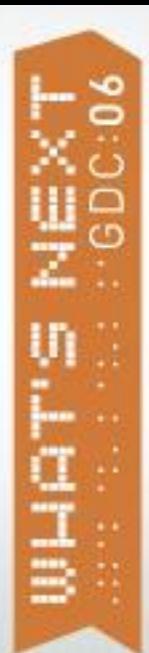

#### Contact Point IDs

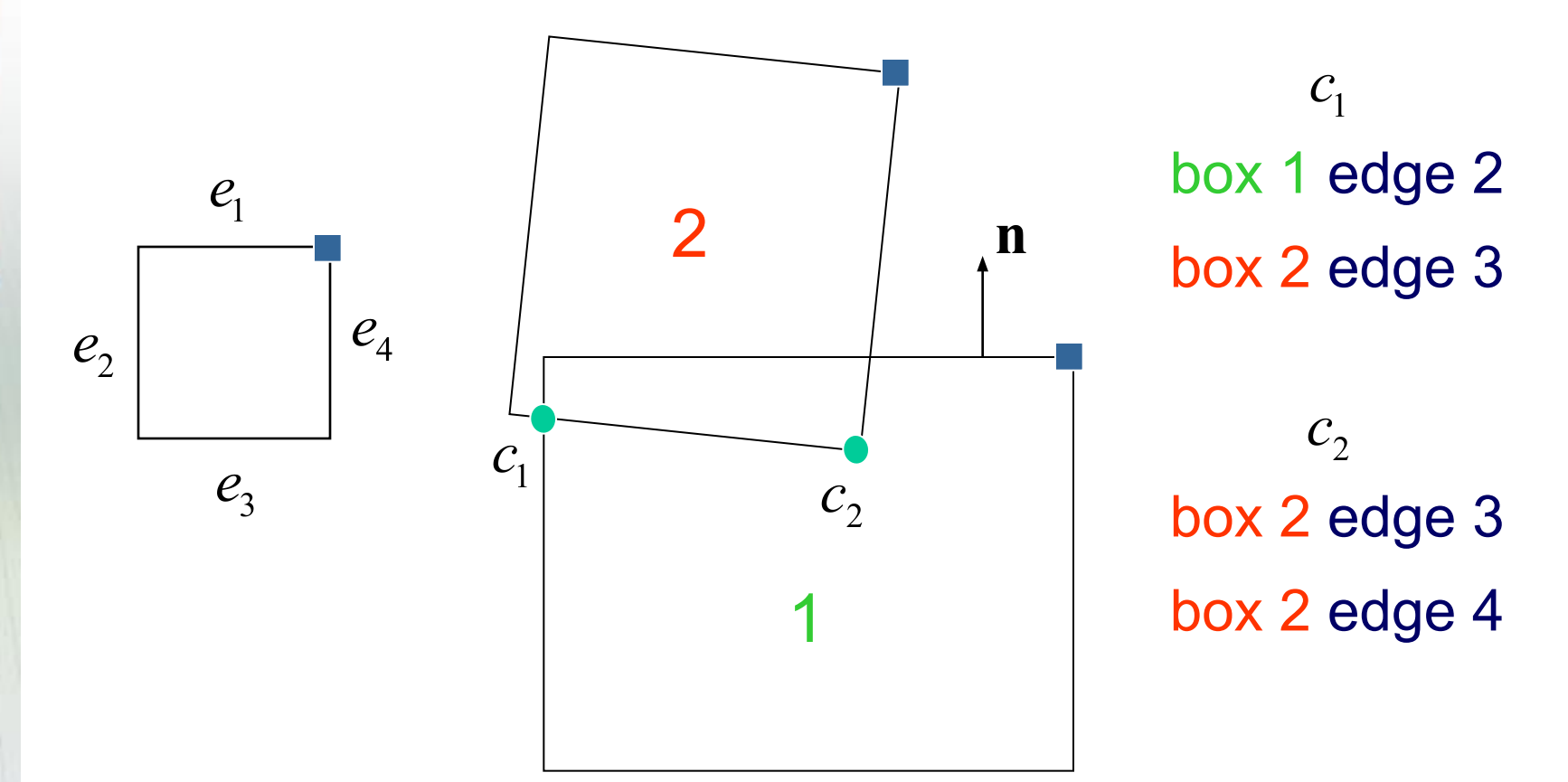

### Joints

- ✇ Specify (constrain) part of the motion.
- ✇ Compute the impulse necessary to achieve the constraint.
- ✇ Use an accumulator to pursue the true impulse.

**GameDevelopers** 

Conference

✇ Bias impulse to prevent separation.

### Revolute Joint

- ✇ Two bodies share a common point.
- ✇ They rotate freely about the point.

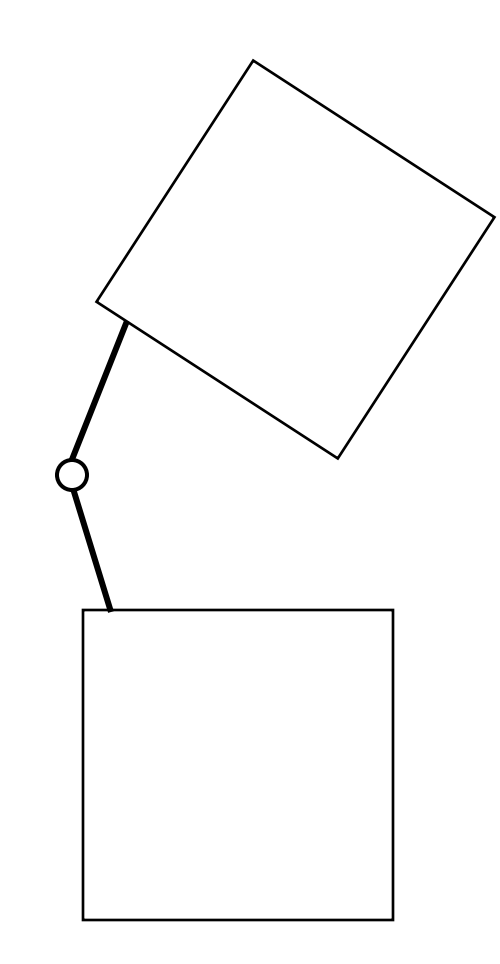

### Revolute Joint

✇ The joint knows the local anchor point for both bodies.

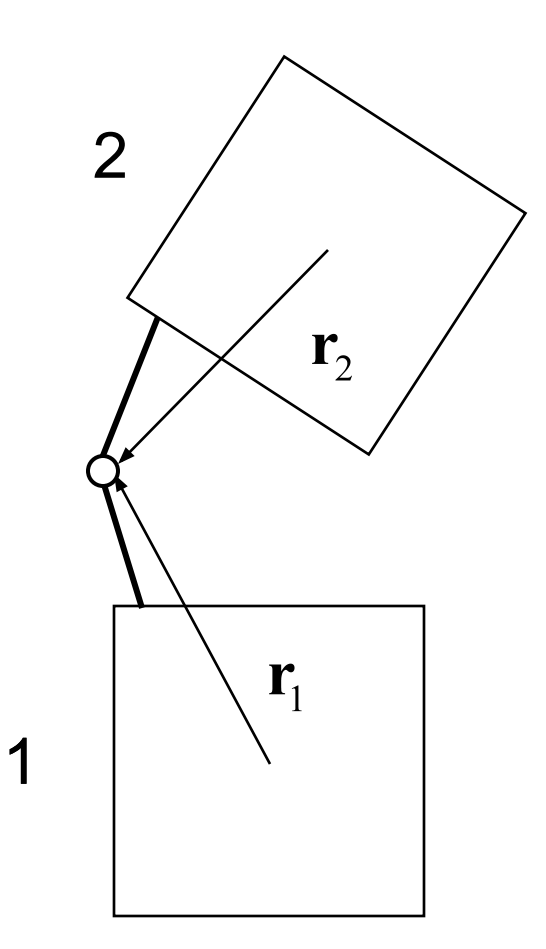

# Relative Velocity

✇ The relative velocity of the anchor points is zero.

$$
\Delta \mathbf{w} = \mathbf{w}_2 + \mathbf{v}_2 \times \mathbf{w} - \mathbf{r}_1 - \mathbf{v}_1 \times \mathbf{v}_1 = 0
$$

✇ An impulse is applied to the two bodies.

P

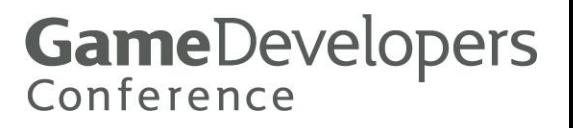

### Linear Momentum

✇ Apply linear momentum to the relative velocity to get:

$$
K\mathbf{P}=-\Delta\overline{\mathbf{v}}
$$

✇ Fine Print:

$$
K = \left(\frac{1}{m_1} + \frac{1}{m_2}\right) \mathbf{1} - \mathbf{r}_1 I_1^{-\mathbf{\tau}} \mathbf{r}_1 - \mathbf{r}_2 I_2^{-\mathbf{\tau}} \mathbf{r}_2
$$

 $\odot$  Tilde (~) for the cross-product matrix.

# K Matrix

- ✇ 2-by-2 matrix in 2D, 3-by-3 in 3D.
- ✇ Symmetric positive definite.
- ✇ Think of K as the inverse mass matrix of the constraint.

$$
\overline{M}_{c} = K^{-1}
$$

### Bias Impulse

✇ The error is the separation between the anchor points

 $\Delta \mathbf{p} = \mathbf{x}_2 + \mathbf{r}_2 - \mathbf{x}_1 - \mathbf{r}_1$ 

✇ Center of mass: x ✇ Bias velocity and impulse:

$$
\mathbf{v}_{bias} = -\frac{\beta}{\Delta t} \Delta \mathbf{p}
$$

$$
K\mathbf{P} = -\Delta \overline{\mathbf{v}} + \mathbf{v}_{bias}
$$

### Engine Layout

- ✇ The *World* class contains all bodies, contacts, and joints.
- ✇ Contacts are maintained by the *Arbiter* class.

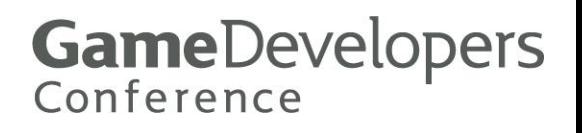

### Arbiter

- ✇ An arbiter exists for every touching pair of boxes.
- ✇ Provides coherence.
- ✇ Matches new and old contact points using the Contact ID.
- ✇ Persistence of accumulated impulses.

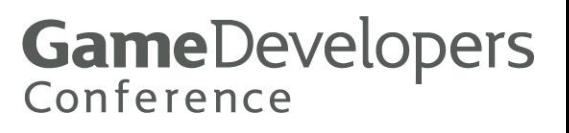

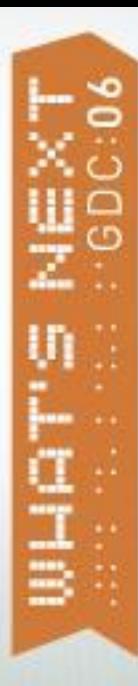

#### Arbiters

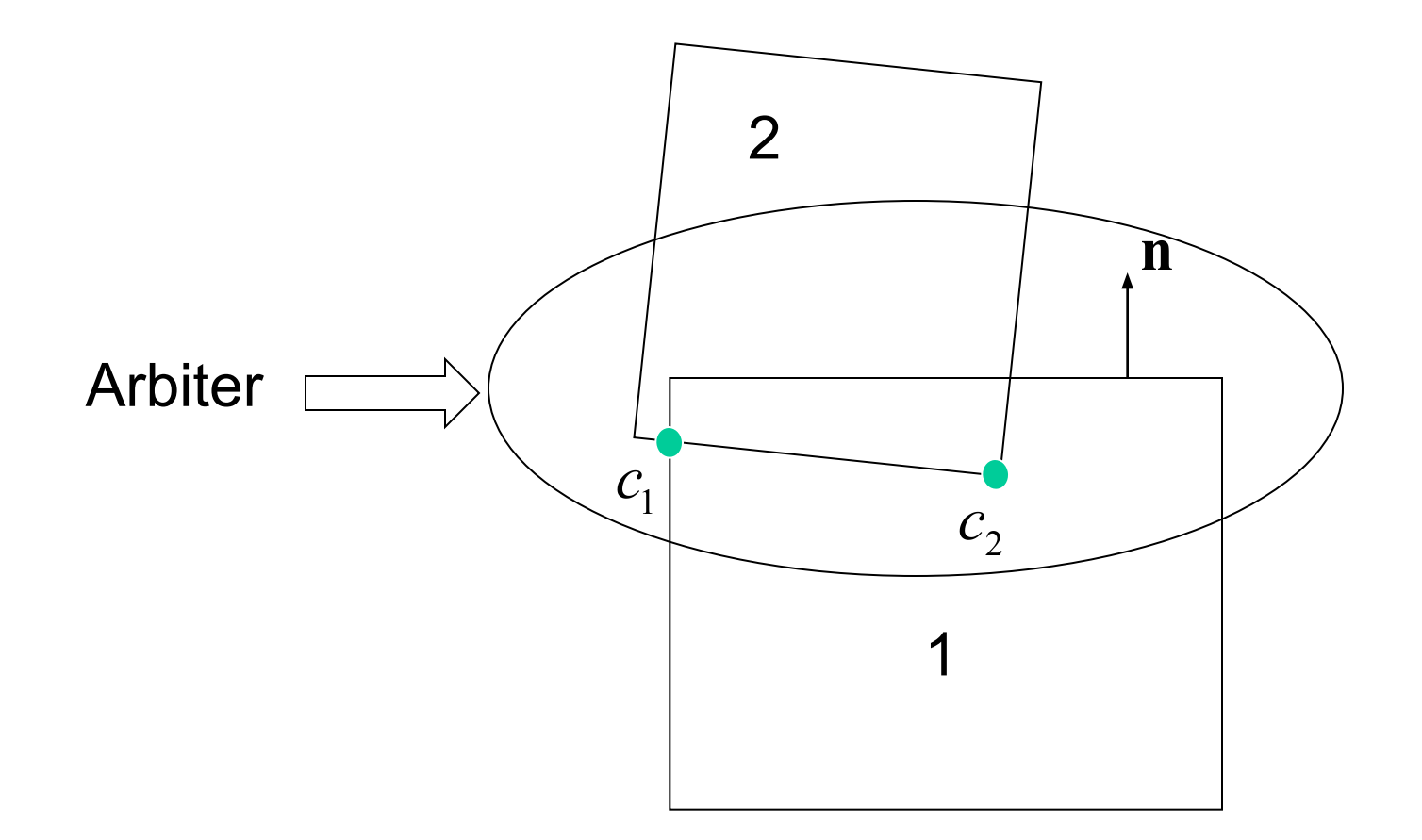

GameDevelopers

### Collision Coherence

✇ Use the arbiter to store the separating axis.

**GameDevelopers** 

Conference

- ✇ Improve performance at the cost of memory.
- ✇ Use with broad-phase.

### More on Arbiters

- ✇ Arbiters are stored in a set according to the ordered body pointers.
- ✇ Use time-stamping to remove stale arbiters.
- ✇ Joints are permanent arbiters.
- ✇ Arbiters can be used for game logic.

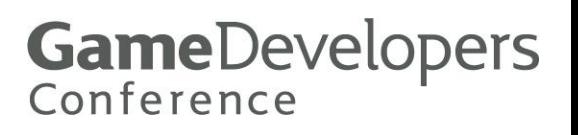

### Loose Ends

- ✇ Ground is represented with bodies whose inverse mass is zero.
- ✇ Contact mass can be computed as a pre-step.
- ✇ Bias impulses shouldn't affect the velocity state (TODO).

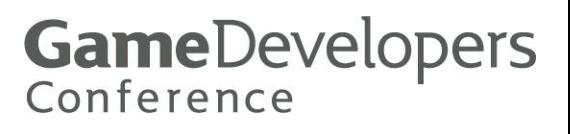

### 3D Issues

- ✇ Friction requires two axes.
- ✇ Align the axes with velocity if it is non-zero.
- ✇ Identify a *contact patch* (manifold) and apply friction at the center.
- ✇ This requires a *twist friction*.
- Big CPU savings.

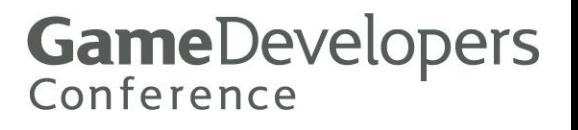

# Questions?

- ✇ http://www.gphysics.com
- ✇ erincatto at that domain
- ✇ Download the code there.
- ✇ Buy Tomb Raider Legend!

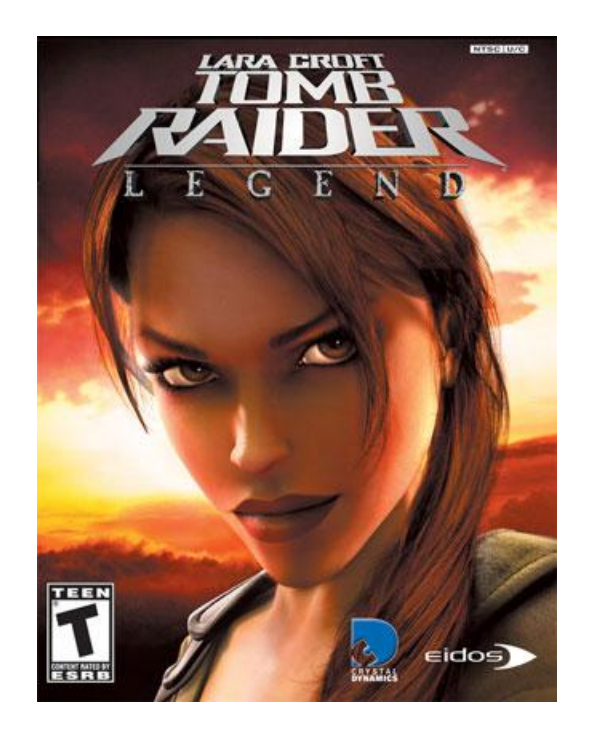

#### References

- ✇ Physics-Based Animation by Kenny Erleben et al.
- ✇ Real-Time Collision Detection by Christer Ericson.
- ✇ Collision Detection in Interactive 3D Environments by Gino van den Bergen.
- ✇ Fast Contact Reduction for Dynamics Simulation by Adam Moravanszky and Pierre Terdiman in Game Programming Gems 4.

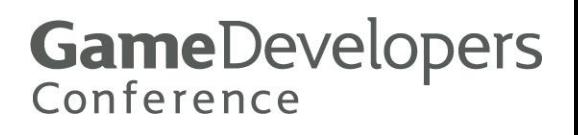